# **Praxisworkshop Administration Oracle Datenbank 19c (NONCDB und CDB)**

In diesem Kompakt-Workshop lernen Sie die Verwaltung der Oracle Datenbank 19c mit NONCDB und CDB Architektur kennen.

Dieser Workshop besteht aus zwei Teilen. Der erste Teil beschäftigt sich mit der NONCDB Architektur und führt in die Basisthemen der DB Administration wie Installation, Datenstrukturen, Security, Instanceverwaltung und Backup/Recovery ein. Im zweiten Teil steht die Multitenant Architektur im Mittelpunkt mit Architektur, Anlegen und Verwalten von CDBs und PDBs sowie Migration und Upgrade in die neue Architektur unter 19c im Mittelpunkt.

Nach Installation und Kennenlernen der Architektur und Verwaltung der NONCDB Datenbank wird die CDB Architektur eingeführt. Es werden dabei Komponenten wie z. B.: Benutzer, Backup und Recovery mit den Erweiterungen der neuen Architektur vorgestellt. Der Schwerpunkt des Kurses liegt auf der praktischen Anwendung der Features sowie der Analyse und Behebung von häufigen Fehlern.

#### **Teilnehmerkreis**

Datenbankadministratoren

### **Erforderliche Vorkenntnisse**

- Grundlagen Oracle SQL
- Grundlagen Oracle PL/SQL (empfohlen)

### **Fakten**

- **1. Tag 10.00 17.00 Uhr, Folgetage 09.00 - 17.00 Uhr**
- **5 Tage**
- **Siehe Kursbuchung**
- **Klassenraum- & Live-Online-Kurs**
- **ODBKOM19**
- **Oracle Technologien**
- **Database**
- **Robotron**
- **3.180 € pro Teilnehmer (zzgl. MwSt.) Für Präsenzkurse versteht sich der angegebene Preis inkl. einer Mittagsversorgung in der hauseigenen Kantine.**

## **Termine**

- **24.06.2024 Dresden**
- **05.08.2024 Dresden**
- **02.09.2024 Dresden**
- **04.11.2024 Dresden**

Stand: 05/2024

# IHR KONTAKT ZU UNS!

Robotron Datenbank-Software GmbH **Schulungszentrum** Heilbronner Straße 21 01189 Dresden

Ihre Ansprechpartnerin: Britta Schumann +49 351 25859-2569 britta.schumann@robotron.de

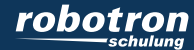

#### **Sachgebiete**

- Oracle Editionen und ihre Abgrenzung
- Software Installation und Datenbank anlegen und konfigurieren
- Instanzverwaltung
- Konfiguration von Oracle Net
- Kontroll-, Online Redo Log- und Datendateien
- Speichermanagement
- UNDO Verwaltung
- Benutzer- Passwort- und Privilegienverwaltung
- Anwendungsmanagement
- Daten verschieben und Reorganisation
- Backup- und Recovery Strategien und Szenarien
- Unterschiede NON-CDB und CDB Oracle Architektur 12.1 bis 19c
- Erstellen von Multitenant Containern und integrierten Datenbanken(PDBs)
- Clonen von PDBs
- Plugging von PDBs
- Mögliche PDB Operationen
- Security im CDB Umfeld
- Besonderheiten Backup und Recovery
- Migrations- und Upgrademöglichkeiten
- Autoupgrade

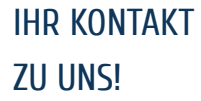

Robotron Datenbank-Software GmbH Schulungszentrum Heilbronner Straße 21 01189 Dresden

Ihre Ansprechpartnerin: Britta Schumann  $\leftarrow$  +49 351 25859-2569 britta.schumann@robotron.de

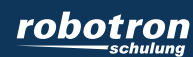